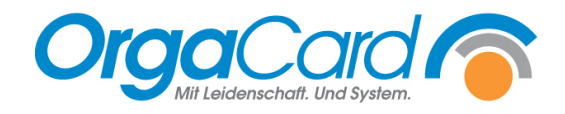

## **Tablettkartendruck –** Bandreihenfolge der Stationen festlegen

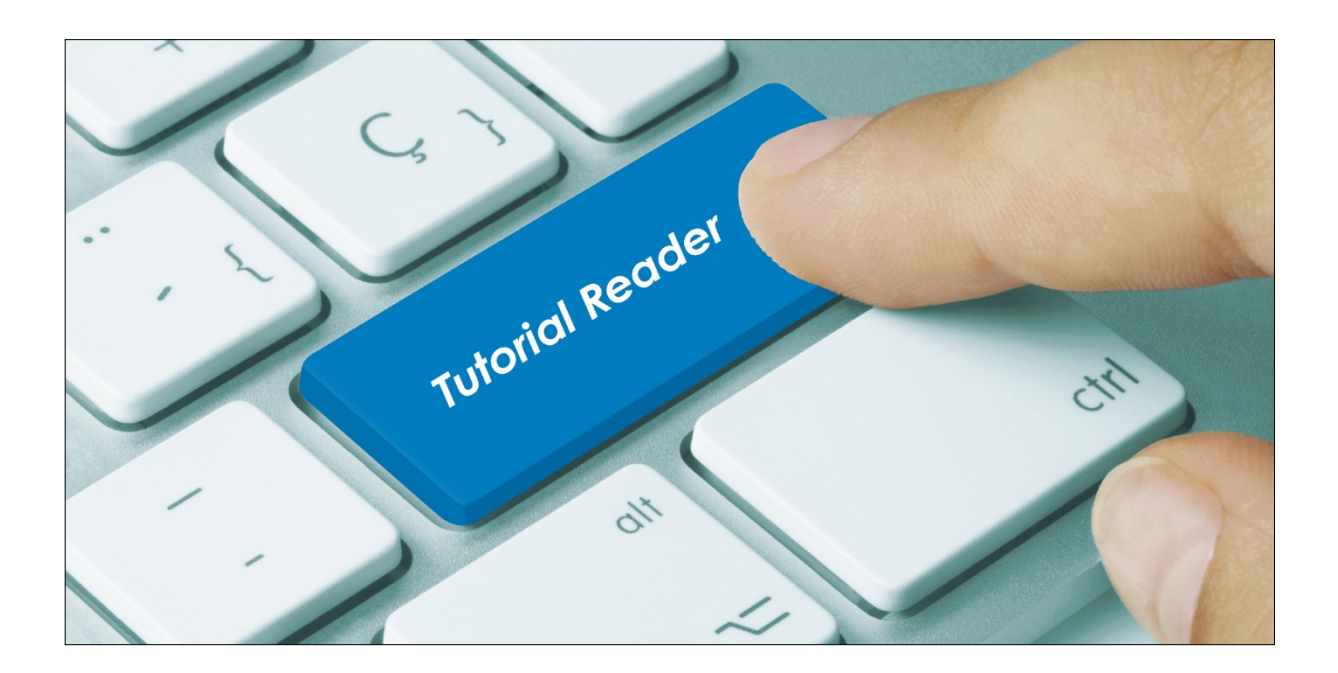

## **Vorwort / Beschreibung**

Die richtige Sortierung der Stationen beim Tablettkartendruck ist sehr wichtig und kann zum Teil pro Mahlzeit unterschiedlich sein.

Öffnen Sie die Funktion in der Küchensteuerung unter Stammdaten / Stationen über die Schaltfläche "Prod.phase" und legen Sie fest, in welcher Reihenfolge die Tablettkarten gedruckt werden sollen. Dies muss für jede Mahlzeit extra definiert werden.

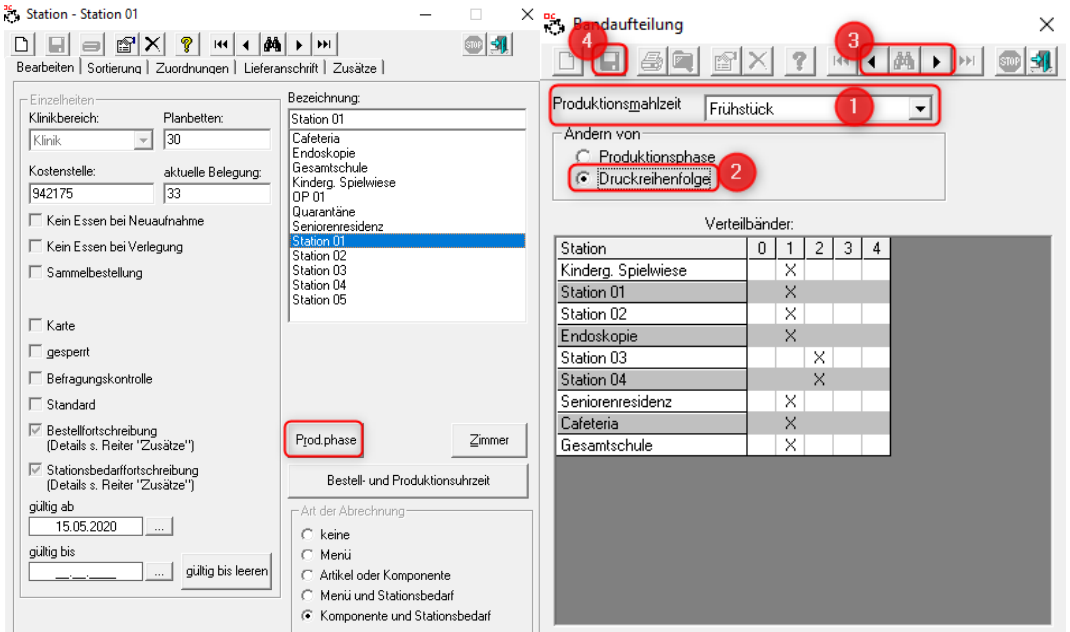

## **Folgende Schritte sind notwendig:**

- 1. Produktionsmahlzeit auswählen
- 2. Haken bei Druckreihenfolge setzen
- 3. Mit den Pfeilen die Stationen in die richtige Reihenfolge verschieben
- 4. Zum Abschluss Speichern

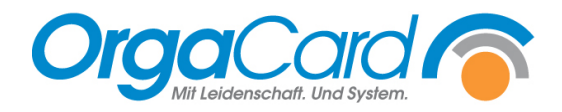

**OrgaCard** Siemantel & Alt GmbH Industriestraße 24 91126 Rednitzhembach Tel.: +49(0)9122/1809-0 Fax: +49(0)9122/1809-52 E-Mail: kontakt@orgacard.de Web: www.orgacard.de

© Copyright 2022 by OrgaCard Siemantel & Alt GmbH

Änderungen vorbehalten. Dieses Dokument ist urheberrechtlich geschützt. Der Inhalt darf weder ganz noch teilweise ohne vorherige Genehmigung des Rechtsinhabers vervielfältigt oder reproduziert werden.